# **SHEM**

# **Concours d'accès en troisième année Programme Grande Ecole Session de Septembre 2012 Epreuve de Méthodes Quantitatives de Gestion Durée : 3 heures**

### **Questionnaire (10 points)**

Ce questionnaire comprend 10 questions à choix multiples, chaque question ayant 4 propositions de réponse dont une seulement est juste. Entourez la bonne réponse sur la feuille contenant le questionnaire que vous devez remettre avec la copie.

- **1. Dans une base de données Ms Access considérons la table « Association » contenant les champs « Id », « Nom », « Prénom », « Genre », « Cotisation ». Le champ « Genre » prend les valeurs 'F' pour les membres de sexe féminin ou 'M' pour les membres de sexe masculin. Quelle requête peut –on utiliser pour afficher le montant de la cotisation par genre** (entourez la bonne réponse)**:**
	- a) Select Genre, Sum([Cotisation]) from Association
	- b) Select All (Genre), Sum([Cotisation]) as [Montant Cotisation] from Association
	- c) Select [Genre], Sum ([Cotisation]) from Association Group By [Genre]
	- d) Select [Genre], Sum ([Cotisation]) from Association Order By [Genre]
- **2. Ms Access propose plusieurs types d'objets permettant la manipulation d'une base de données. Indiquer l'objet qui se base sur l'utilisation des contrôles** (entourez la bonne réponse)**:**
	- a) Table
	- b) Requête
	- c) Formulaire
	- d) Relation
- **3. L'occurrence d'une propriété (MCD) est** (entourez la bonne réponse)**:** 
	- a) Toute valeur prise par la propriété
	- b) L'ensemble de toutes les valeurs prises par la propriété
	- c) L'ensemble des valeurs prises par toutes les propriétés en même temps
	- d) Un ensemble de valeurs prises par plusieurs propriétés.
- **4. xls** est l'extension d'un fichier de type (entourez la bonne réponse)**:** 
	- a) Base de données Ms Access 2007
	- b) Base de données Ms Access 2003
- c) Ms Excel 2007
- d) Ms Excel 2003

#### **5. Dans la méthode Merise le concept «synchronisation» est relatif au**  (entourez la bonne réponse)**:**

- a) Modèle relationnel
- b) Modèle conceptuel des données
- c) Modèle conceptuel des traitements
- d) Modèle physique des données.

#### **6. Internet Explorer est un logiciel utilisé pour** (entourez la bonne réponse) **:**

- a) Transférer des fichiers d'une machine locale vers le serveur
- b) Naviguer sur le Web
- c) Nettoyer un disque dur
- d) Sauvegarder des données

#### **7. Dans HTML les balises <tr>…</tr> indiquent** (entourez la bonne réponse)**:**

- a) La création d'un tableau
- b) La création d'une ligne dans un tableau
- c) La création d'une colonne dans un tableau
- d) La création d'une cellule d'un tableau

#### **8. Dans HTML la balise <b> indique** (entourez la bonne réponse)**:**

- e) Un soulignement de texte
- f) Un saut de ligne
- g) L'affichage du texte qui suit en gras
- h) Un changement de police pour le texte qui suit
- **9. On appelle résolution de noms de domaines le mécanisme consistant à**  (entourez la bonne réponse) **:**
	- a) Décomposer un domaine d'un SI en sous-domaines
	- b) Trouver l'adresse IP correspondant au nom d'un hôte
	- c) Déterminer le domaine de définition d'une fonction donnée
	- d) Réserver un nom de domaine auprès d'un fournisseur agrée

#### **10. Cardinalité (MCD – Merise) désigne** (entourez la bonne réponse) **:**

- a) Le nombre d'occurrences d'une entité
- b) Le nombre de valeurs prises par une propriété de l'entité
- c) Le nombre de valeurs prises par toutes les propriétés de l'entité
- d) Le nombre d'occurrences d'une association générées par une occurrence d'une entité impliquée dans l'association

## **Exercice 1 (4 points) – Systèmes d'information**

**Casapharm** est une société de distribution de produits pharmaceutiques travaillant avec un réseau de 100 pharmacies au Maroc.

Cette société travaille en relation régulière avec 50 fournisseurs et dispose d'un centre d'approvisionnement. Suite à des négociations passées avec l'ensemble des pharmacies clientes la société envisage d'informatiser la procédure d'approvisionnement. Cette procédure pose plusieurs problèmes :

- Le centre, n'ayant pas la possibilité des prévoir les commandes qui seront passées par les pharmacies, doit disposer des stocks importants.
- La gestion des stocks effectuée dans les pharmacies demande beaucoup de temps et est assez différente d'une pharmacie à une autre.

Pour résoudre ces problèmes la Direction Générale de Casapharm a adopté les orientations suivantes :

- La gestion des stocks des pharmacies sera effectuée au centre : la pharmacie n'a seulement qu'à prendre en compte les entrées et les sorties des stocks (les livraisons du centre et les ventes).
- En ce basant sur les commandes passées et l'état du stock de la pharmacie, le centre constituera une fois par semaine, le vendredi matin, une commande prévisionnelle. Cette commande sera envoyée à la pharmacie le vendredi de chaque semaine. La pharmacie pourra annuler ou modifier cette commande jusqu'au lundi 12 heures. Passée cette date, la commande prévisionnelle devient réelle avec ou sans modifications. Le centre expédie alors la commande. Pour cela, il établit une facture et un bon de livraison. La commande est livrée dans la semaine.
- La pharmacie contrôle la livraison, signe le bon de livraison et met à jour son stock. Le bon de livraison signé permettra au centre de mettre à jour le compte pharmacie. La prise en compte du paiement de la pharmacie conduira au solde du compte pharmacie.

Le centre doit s'approvisionner auprès des fournisseurs. Plusieurs fournisseurs peuvent fournir un même produit. Donc il est intéressant de connaître pour un produit et un fournisseur donné le prix, le délai de livraison et la référence concernant ce fournisseur. L'établissement des commandes aux fournisseurs se fera à partir de l'état du stock du centre (stock minimum). La réception des livraisons et la facture fournisseur, après vérification, conduiront à la mise à jour du stock et du compte fournisseur.

#### **Travail à faire**

**1)** Construire le modèle conceptuel de données (entités et associations avec leurs propriétés, calcul des cardinalités avec un tableau justificatif, schéma du modèle). Noter que le tableau justificatif se fait selon le modèle suivant :

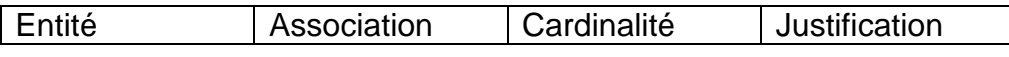

**N.B. : Les justifications des différentes cardinalités doivent être dénuées de toute ambigüité et compatibles avec les points exprimés dans l'énoncé. Toute contradiction, apparente ou réelle, constatée entre les différentes assertions de l'énoncé devra être exprimée dans une justification (de cardinalités) clairement formulée.**

**2)** Construire, ensuite, le modèle relationnel. Pour chaque relation préciser : le nom, la clé primaire, les clés étrangères (éventuellement) et les attributs.

#### **Partie II (6 points) - Statistique**

# **Exercice 2 (3 points)**

Un candidat passant un examen est ajourné si sa note est inférieure à 7, passe un oral si sa note est comprise entre 7 et 12 et il est admis si sa note est supérieure à 12. On admet que les notes suivent une loi normale de paramètres m et  $\Box$ 

- 1- On suppose que m = 9 et  $\Box$  = 3
	- a- Calculer la probabilité pour qu'un candidat soit ajourné.
	- b- Calculer la probabilité pour qu'un candidat passe l'Oral.
	- c- Calculer la probabilité pour qu'un candidat soit admis sans oral.
	- d- On considère un ensemble de 10 candidats choisis au hasard. Quelle est la probabilité pour que quatre de ces candidats soient ajournés ?

# **Exercice 3 : (3 points)**

On a interrogé un échantillon de 100 agriculteurs sur leur production de maïs de l'année dernière. La production moyenne de l'échantillon est m = 125 avec un écarttype de 10.

- 1. Déterminer l'écart-type de la population.
- 2. Estimer par intervalle de confiance à 95% la production moyenne de maïs sur l'ensemble de la population.